## Fichier:Projet jeu circuit IMG 5919.jpeg

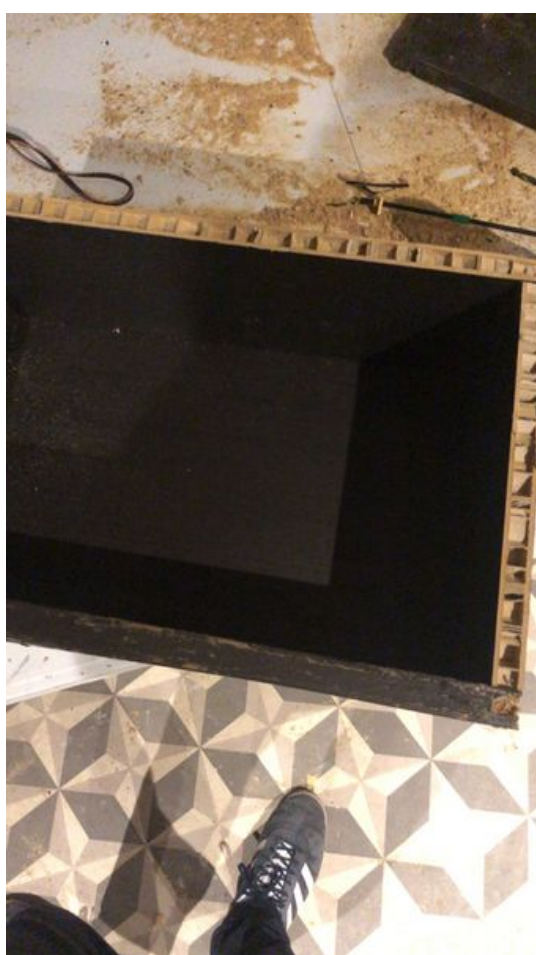

Taille de cet aperçu :337 × 599 [pixels](https://wikifab.org/images/thumb/8/8e/Projet_jeu_circuit_IMG_5919.jpeg/337px-Projet_jeu_circuit_IMG_5919.jpeg). Fichier [d'origine](https://wikifab.org/images/8/8e/Projet_jeu_circuit_IMG_5919.jpeg) (1 242 × 2 208 pixels, taille du fichier : 327 Kio, type MIME : image/jpeg) Projet\_jeu\_circuit\_IMG\_5919

## Historique du fichier

Cliquer sur une date et heure pour voir le fichier tel qu'il était à ce moment-là.

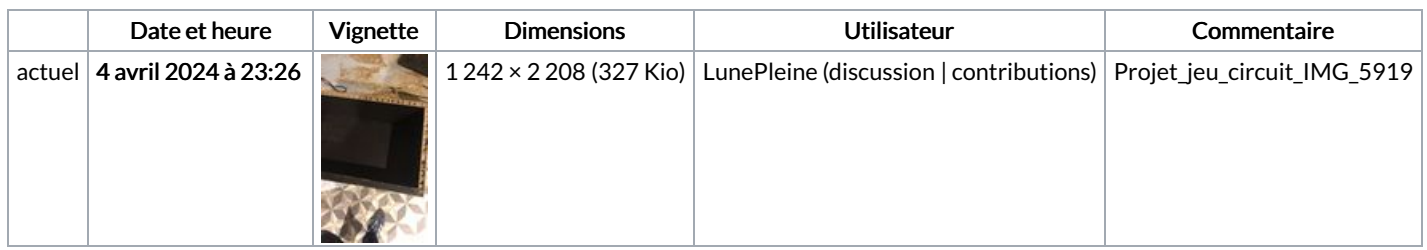

Vous ne pouvez pas remplacer ce fichier.

## Utilisation du fichier

La page suivante utilise ce fichier :

Projet jeu [circuit](https://wikifab.org/wiki/Projet_jeu_circuit)

## Métadonnées

Ce fichier contient des informations supplémentaires, probablement ajoutées par l'appareil photo numérique ou le numériseur utilisé pour le créer. Si le fichier a été modifié depuis son état original, certains détails peuvent ne pas refléter entièrement l'image modifiée.

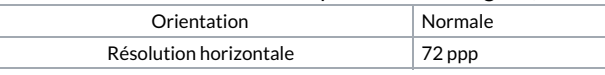

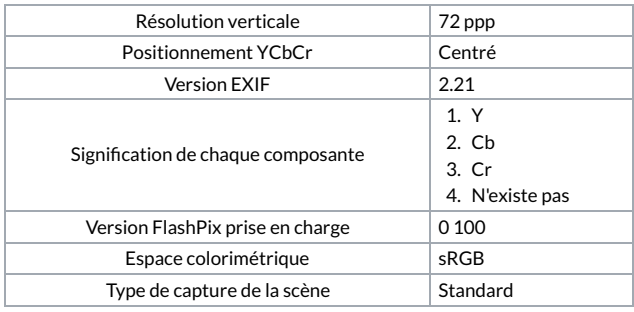